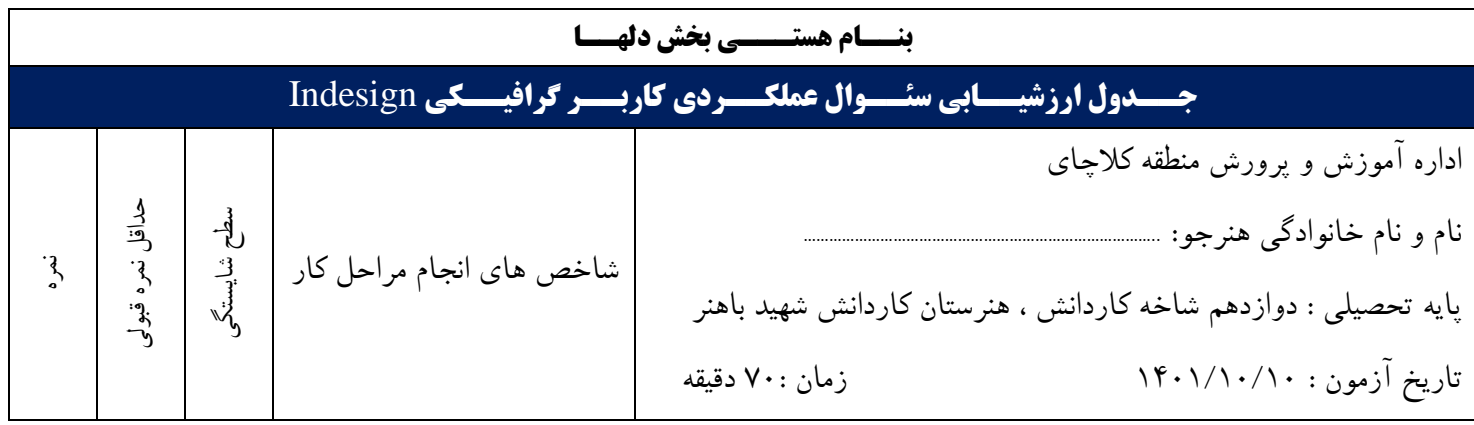

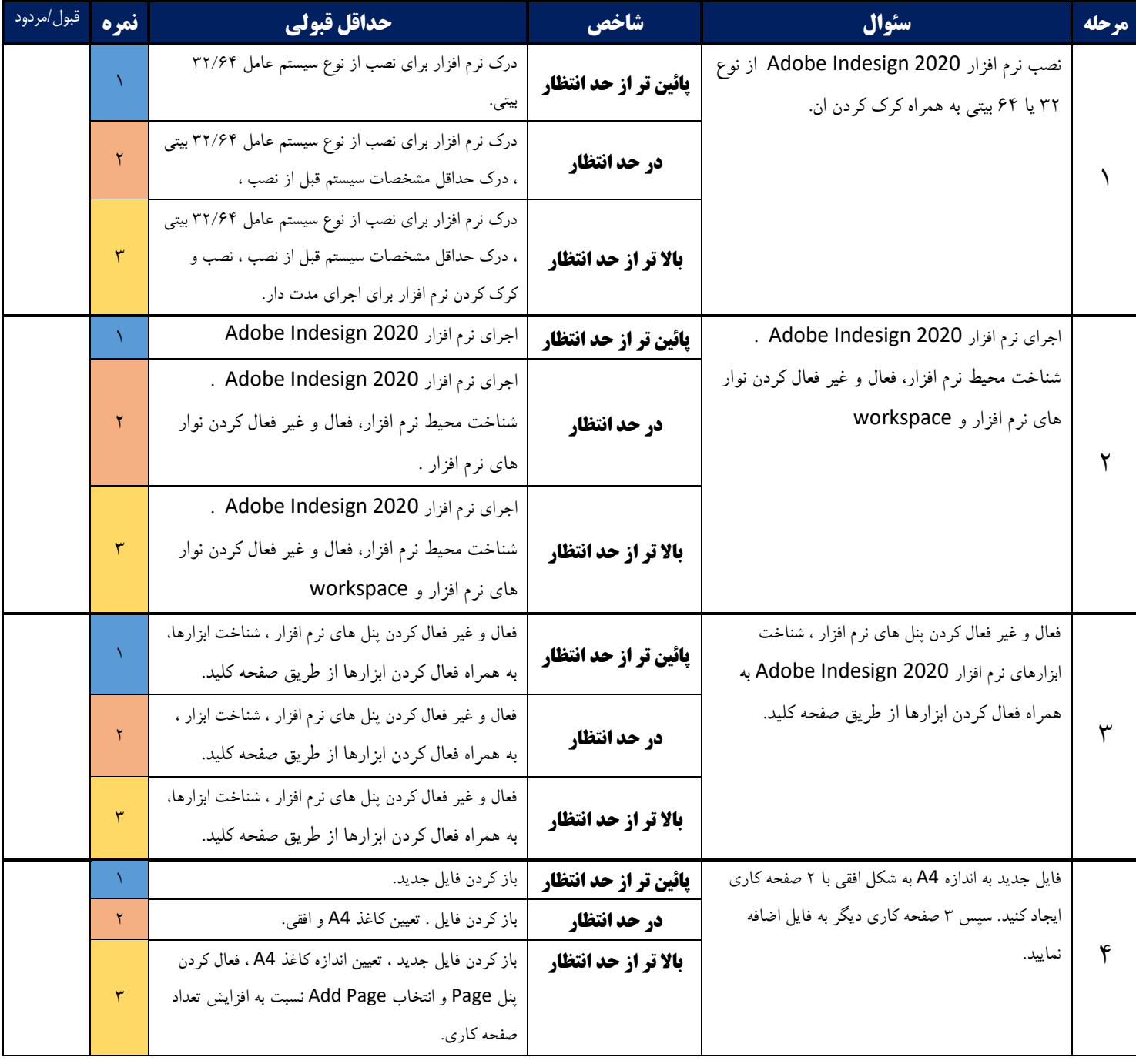

ادامه در صفحه دوم

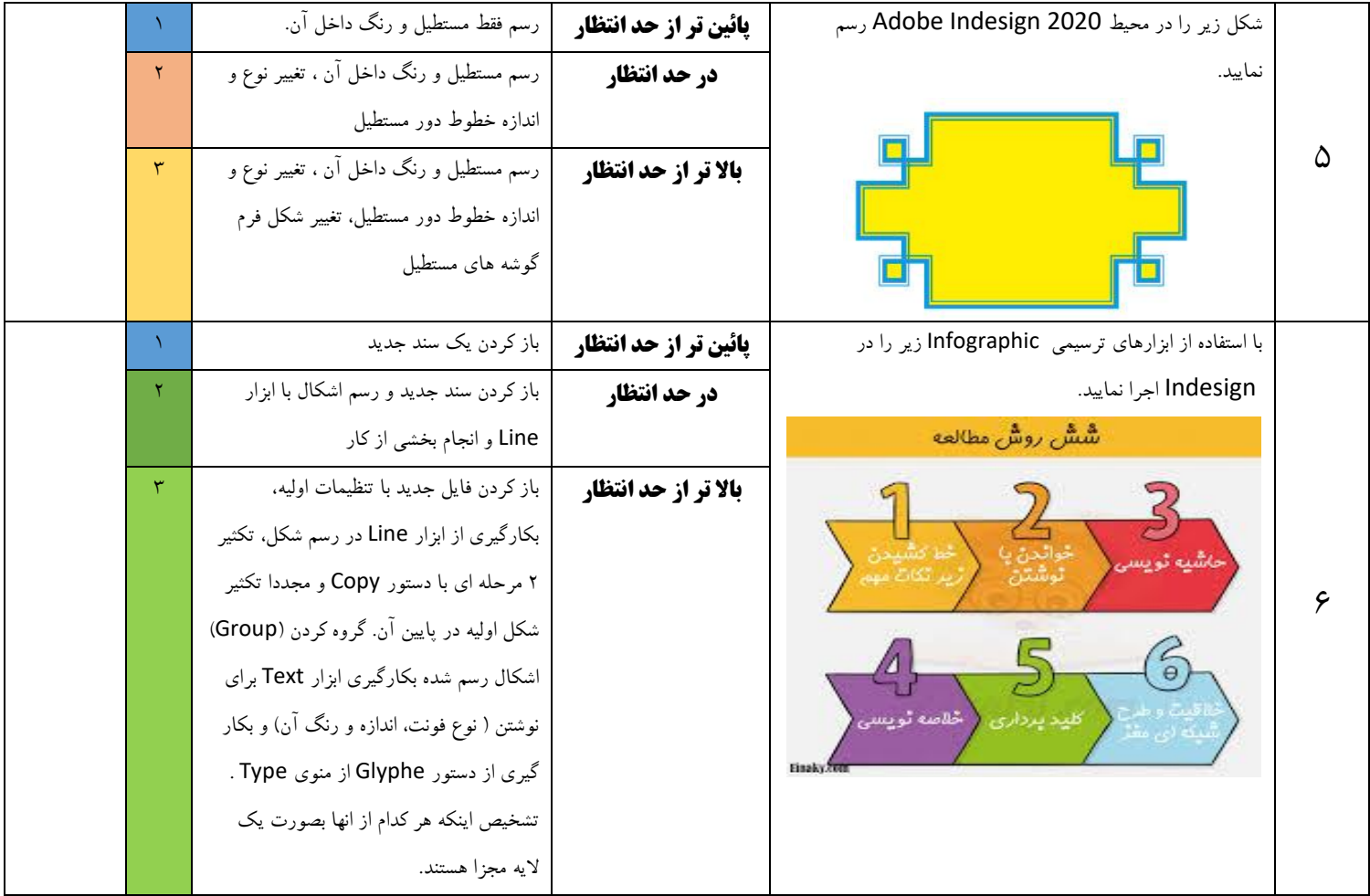

طـراح سئوال : **علیــرضا فــرض پور ماچیــانی** – **هنر آموز کامپیوتر هنرستان کاردانش شهید باهنر کالچای** 

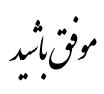

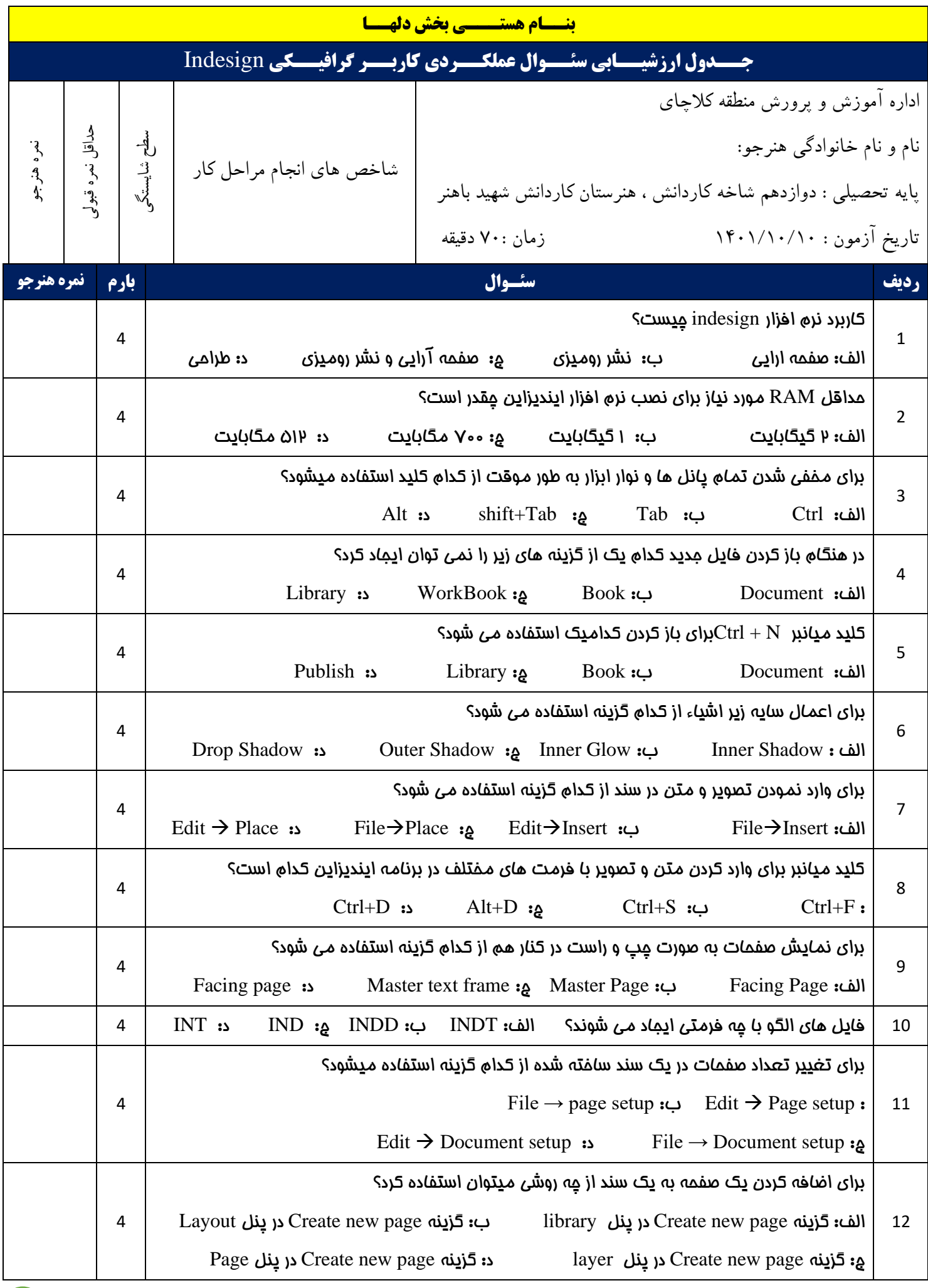

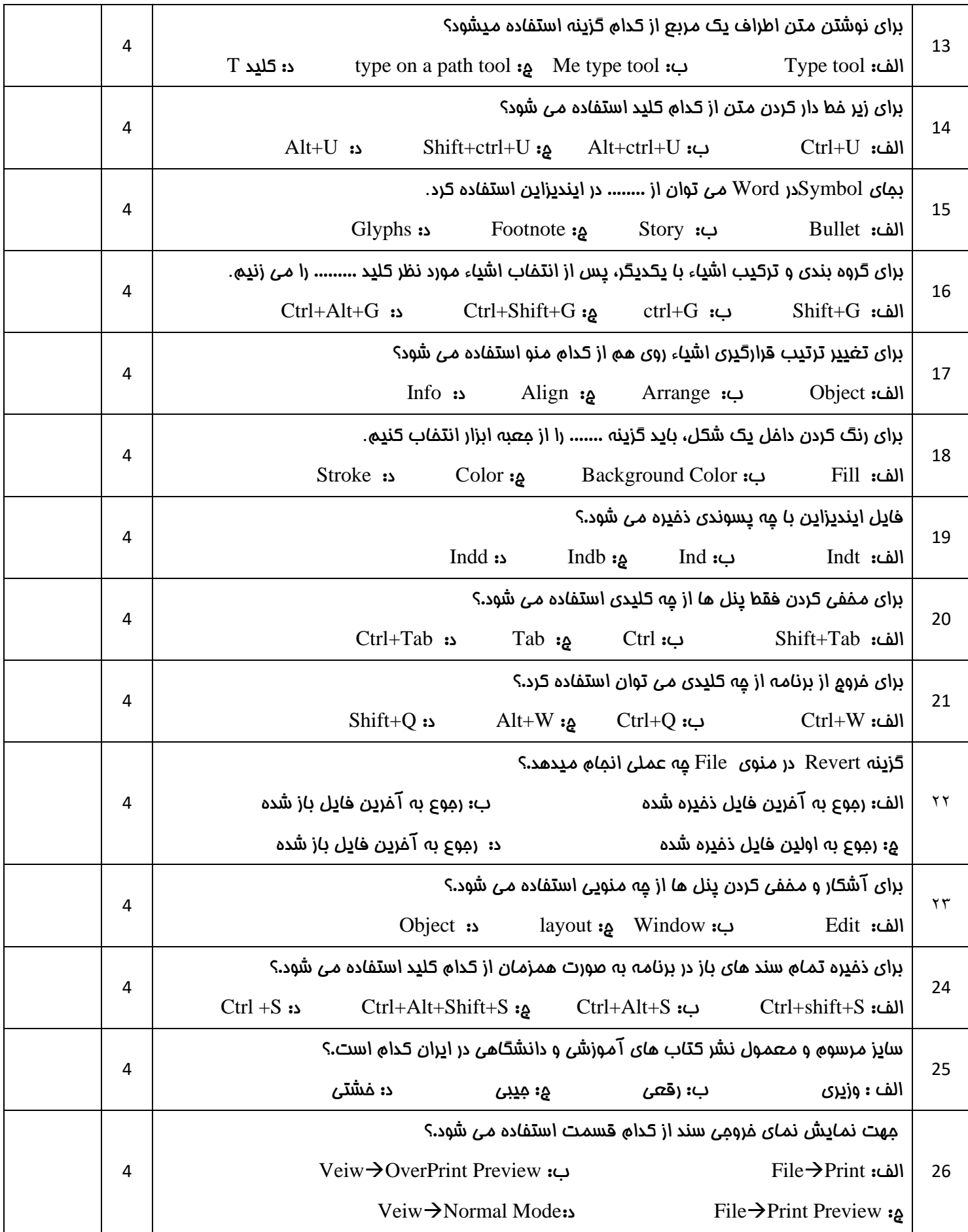

طـراح سئوال : **علیــــرضا فــــرض پور ماچیـــــانی – هنر آموز کامپیوتر هنرستان کاردانش شهید باهنر کلاچای <sup>مرف</sup>ِّن ب<sup>ثر</sup>یر** و م

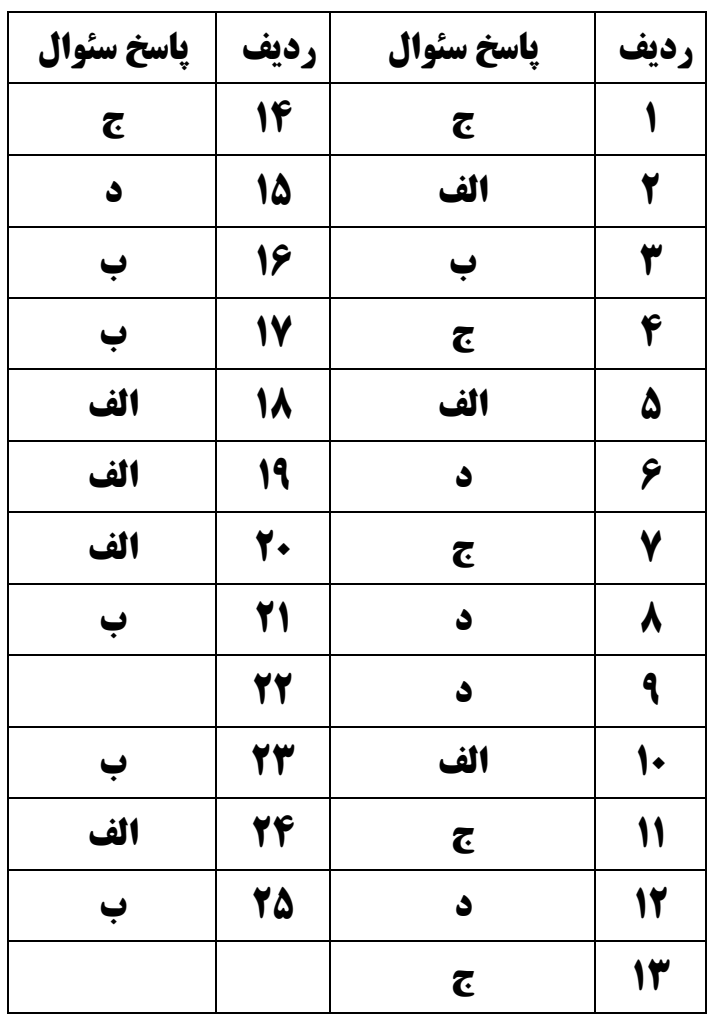